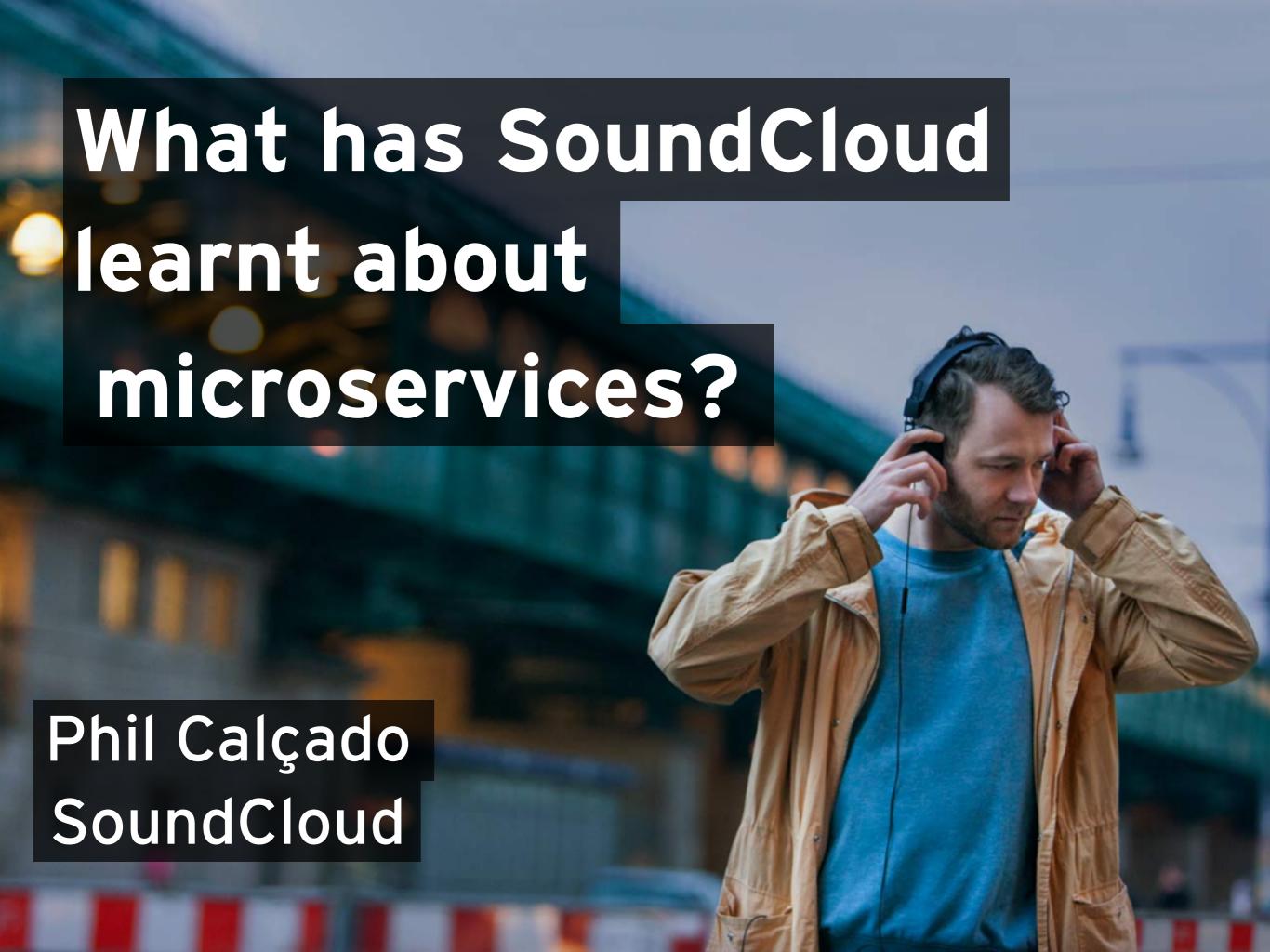

# Please ask questions via the mobile app!

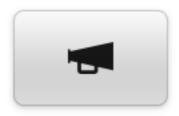

### Engage

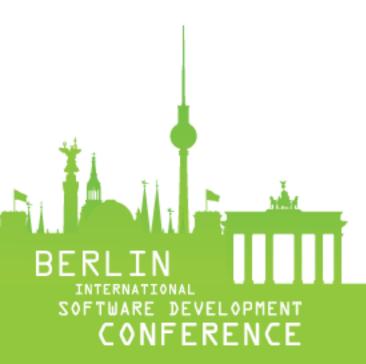

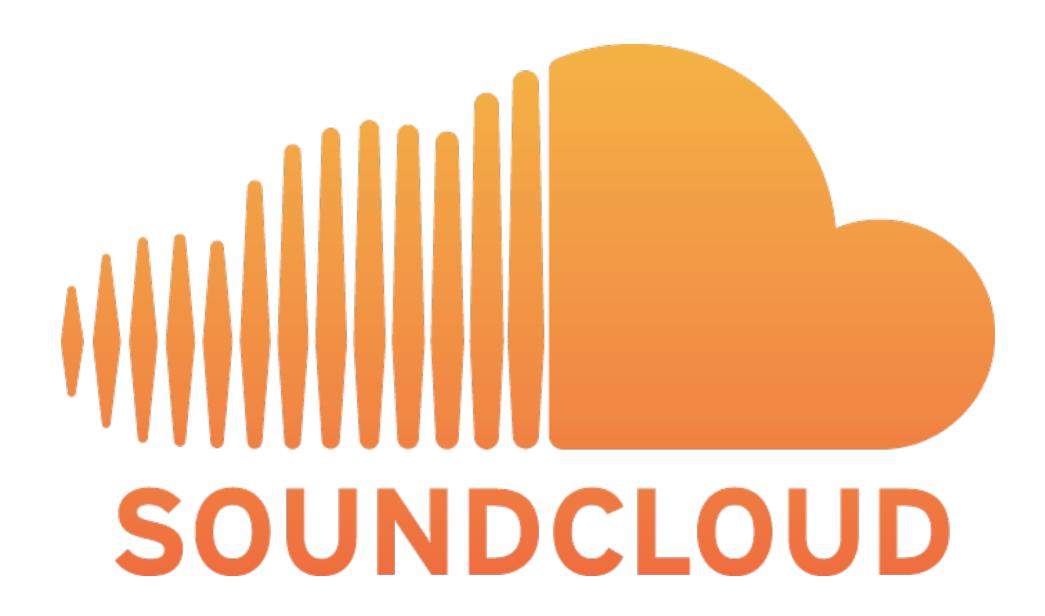

## >11 hours of audio uploaded every minute

## ~300 million people every month

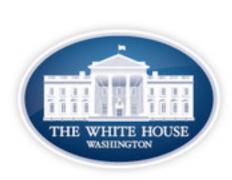

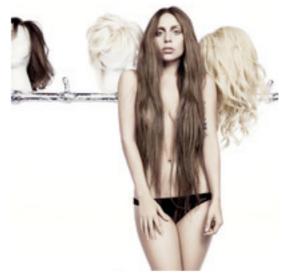

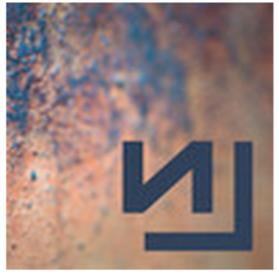

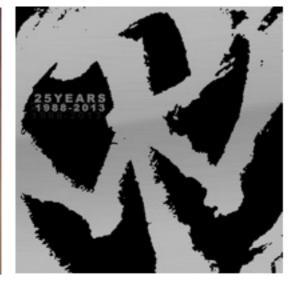

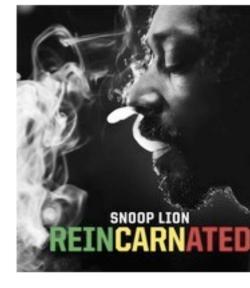

The White House\*

ladygaga

nineinchnails°

Pennywise

Snoop Dogg<sup>o</sup>

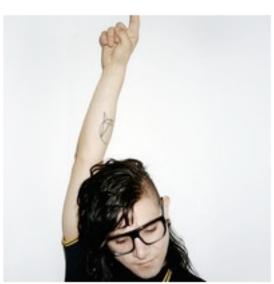

Skrillex

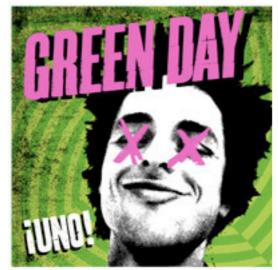

GreenDay\*

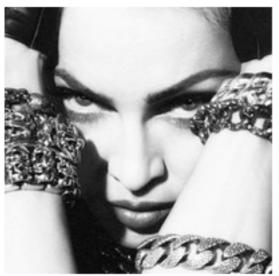

Madonna

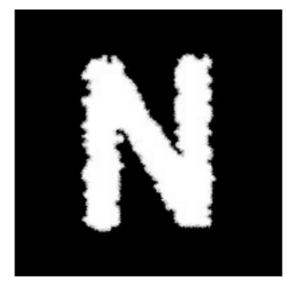

**TheNational** 

TWO DOOR CINEMA CI

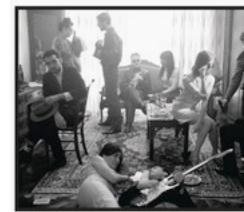

Two Door Cinema Club°

# What we did in 2012-13

### SoundCloud.com

# & Sets Graph Stream

# Sounds Social Activity

Premium Features

Search

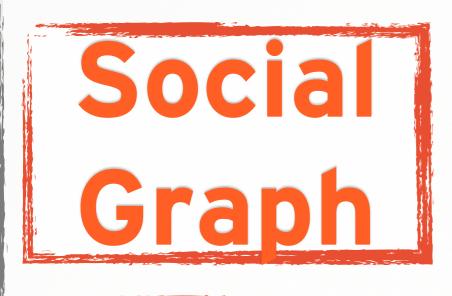

API

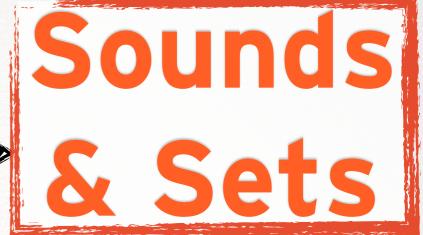

Activity Stream

Premium Features

Search

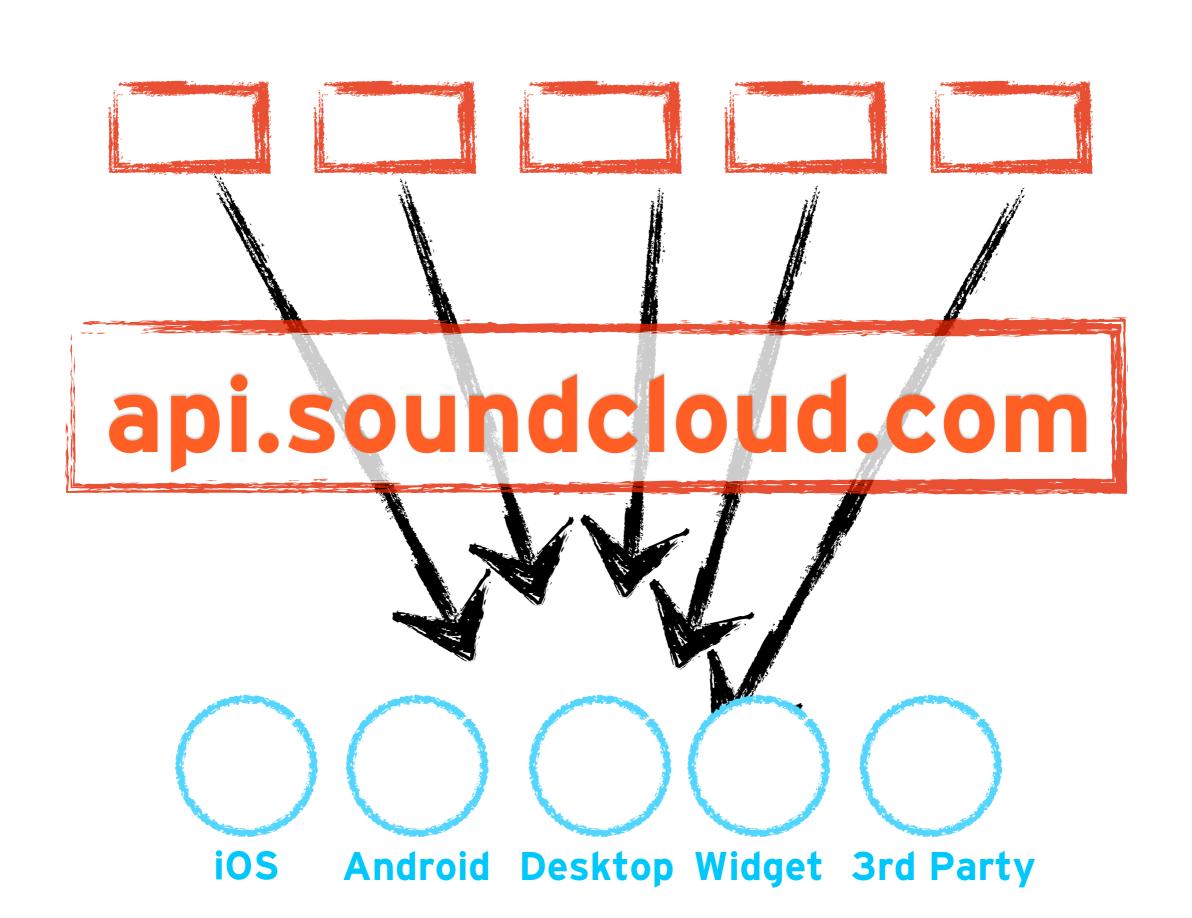

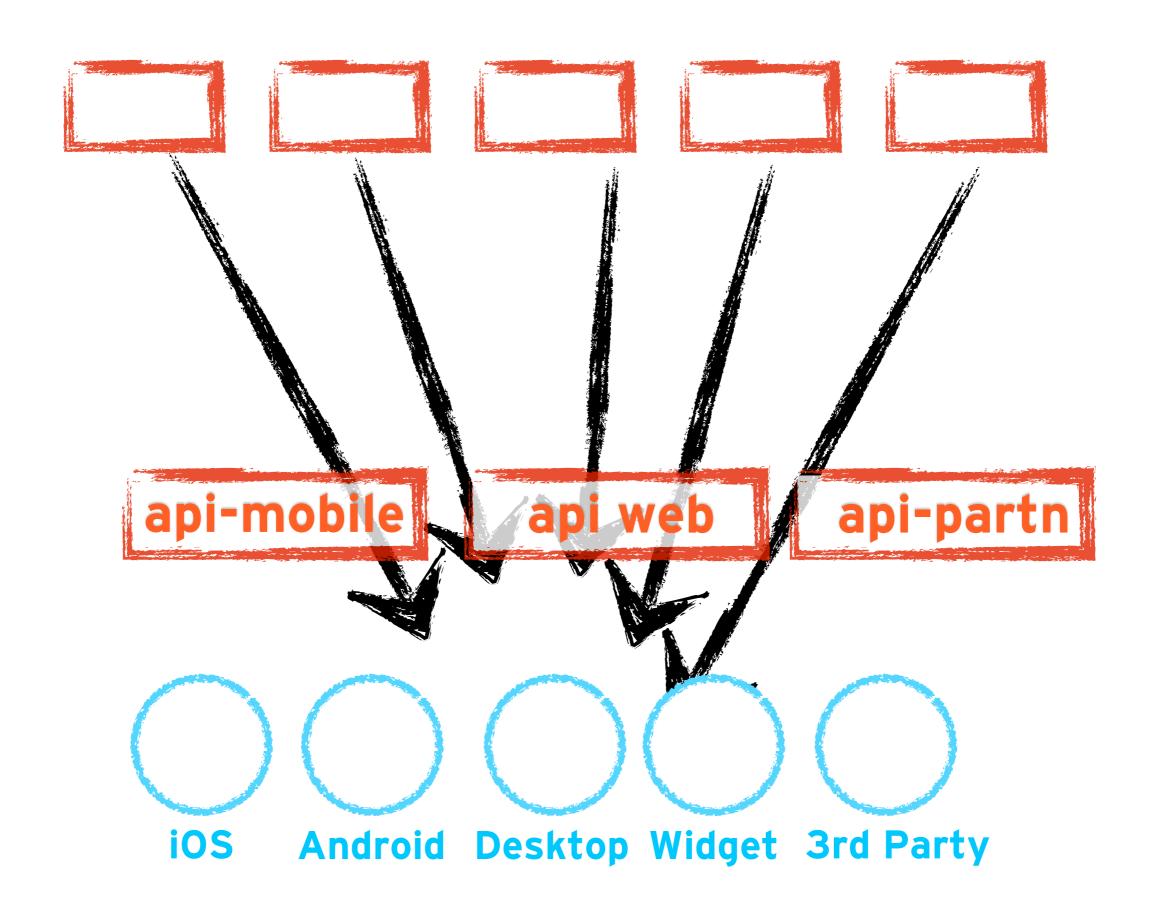

#### More details

http://bit.ly/dealing-with-the-monolith

# minimise fixed cost per app

#1

#### every new app answers

What language? What build system? What I/O lib? How do we deploy? What do we monitor?

### typical agile project

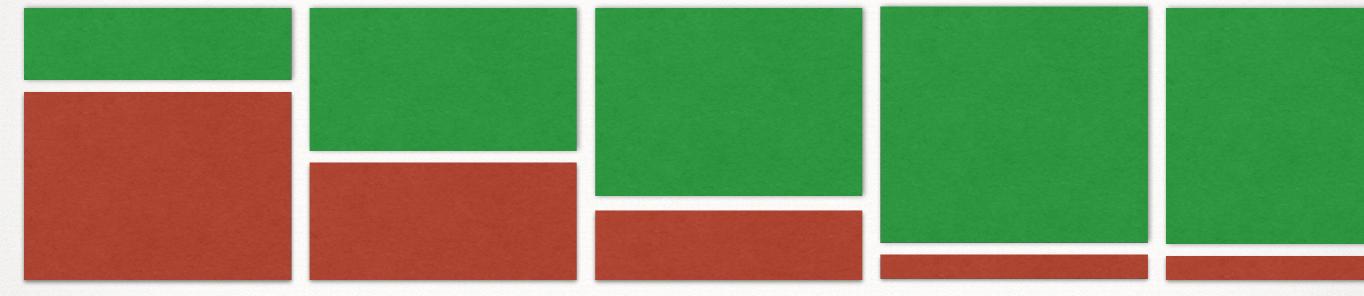

iteration 0 iteration 1 iteration 2 iteration 3 iteratio

technical tasks user stories

### typical microservices project

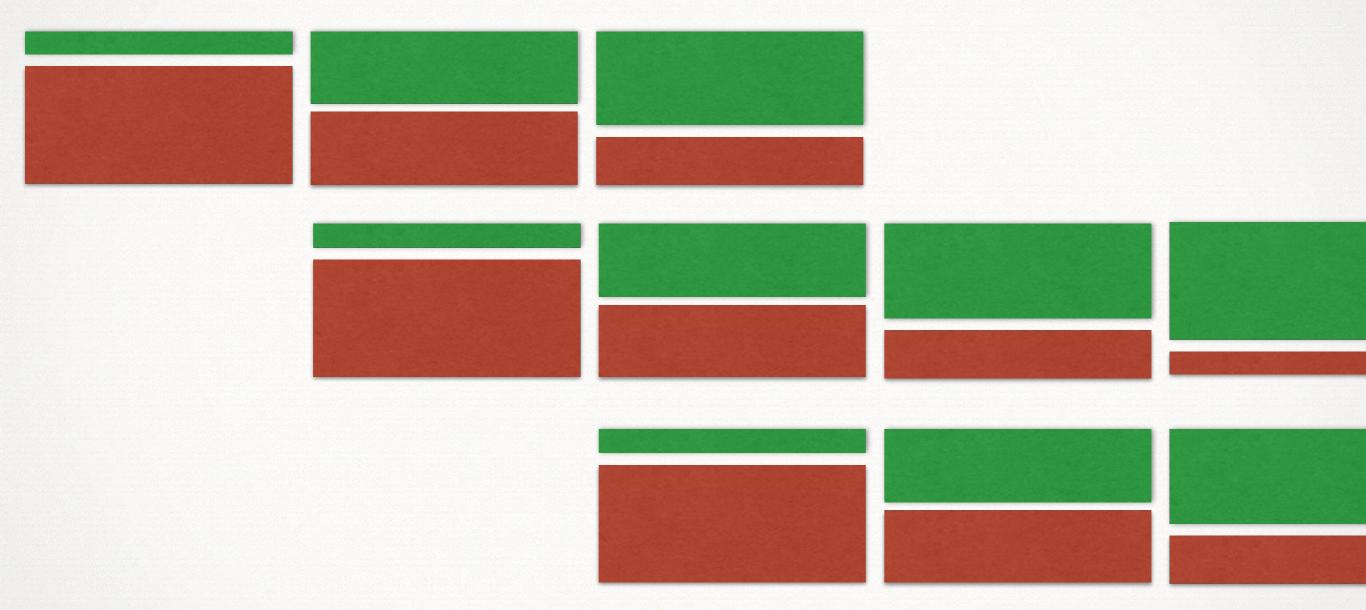

iteration 0 iteration 1 iteration 2 iteration 3 iteratio

## You will have lots of microservices

# Consider having a "standard", well-supported and documented stack

# outsource as much as possible

#2

## micro service x-ray

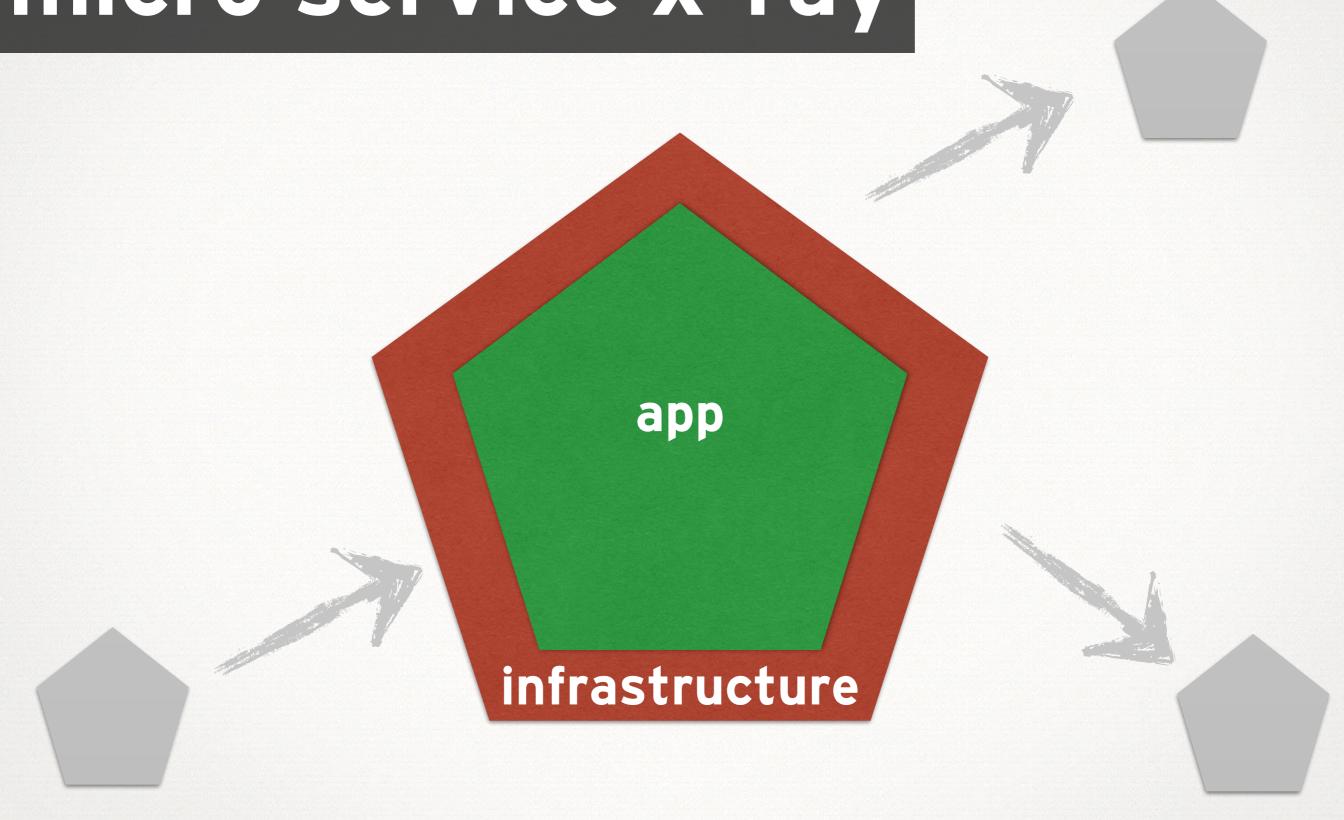

# Avoid building as much "infrastructure as possible

#### some good options

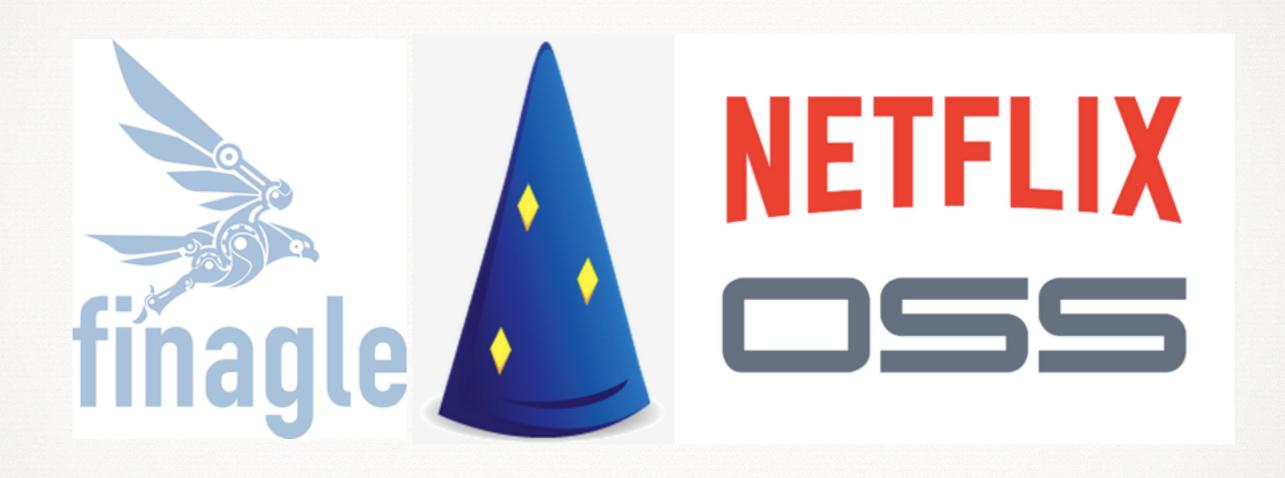

# Only infrastructure we need to build is the glue between the lib and our quirks

### Avoid having quirks

# acknowledge #3 the new complexity

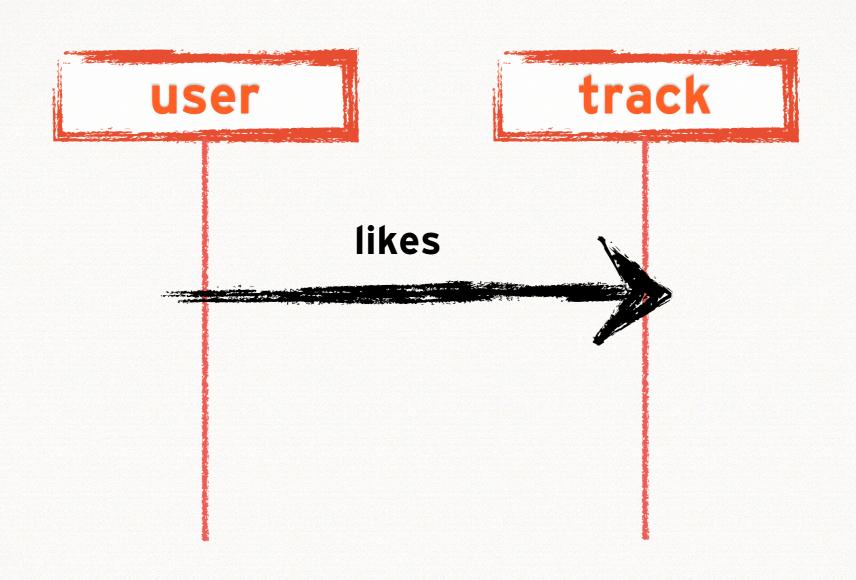

## typical app

track user likes unit test single process run inside an IDE

### microservice

track user likes integration test multiple processes stubs and fakes

### must be easy to provision

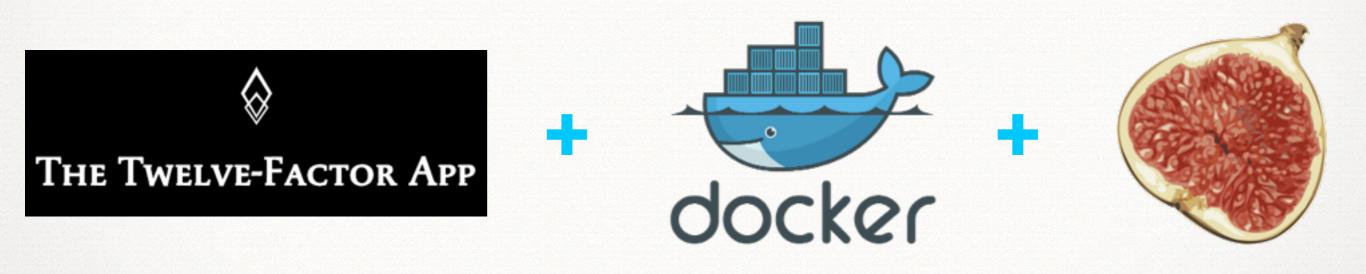

# make everything visible

#4

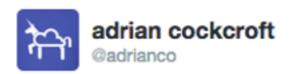

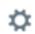

**Following** 

Twitter microservices map looks just like the Netflix one. We called this the "Death Star" diagram. #qconlondon

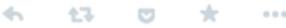

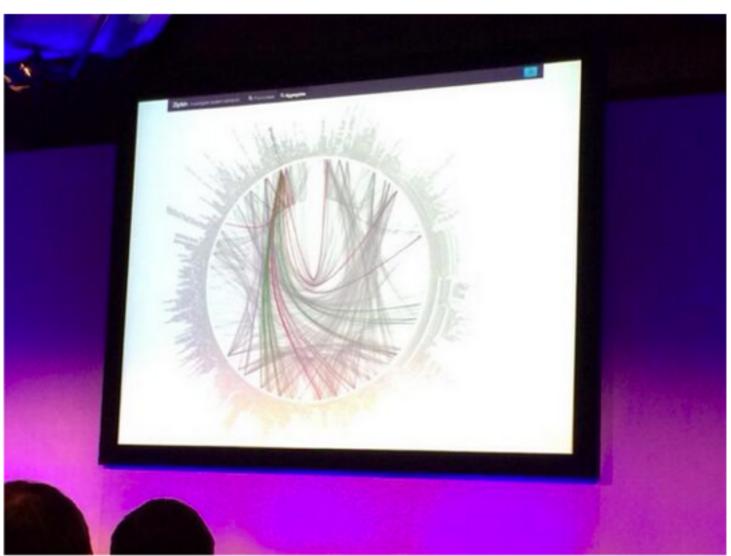

38

FAVORITES
31

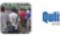

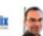

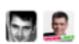

#### make interactions visible

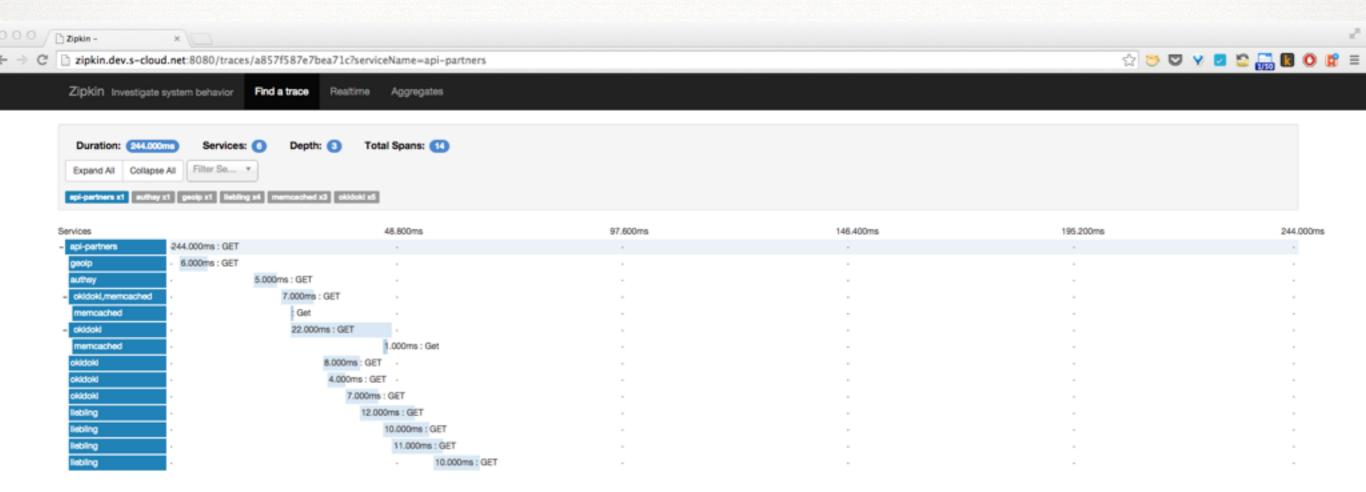

#### standardised dashboards

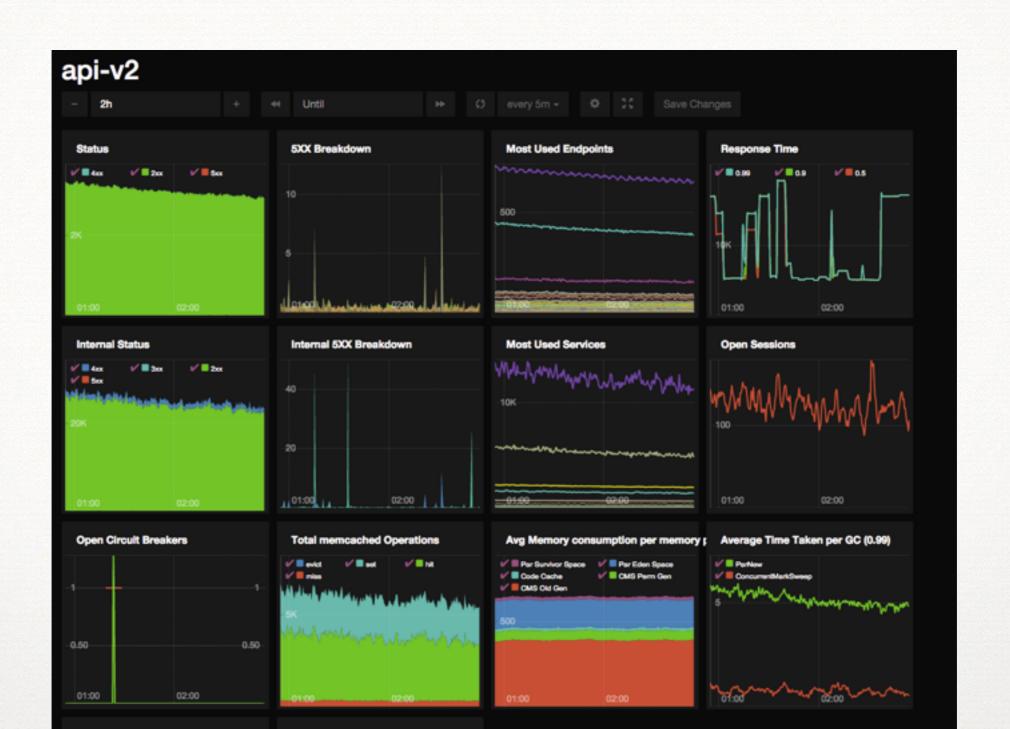

```
wrap your
legacy
with
stranglers
```

#5

## not exactly true api-mobile api-partn Android Desktop Widget 3rd Party iOS

### mothership still alive api-partn api.soundcloud.com api web Android Desktop Widget 3rd Party iOS

#### **StranglerApplication**

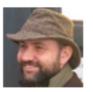

Martin Fowler 29 June 2004

When Cindy and I went to Australia, we spent some time in the rain forests on the Queensland coast. One of the natural wonders of this area are the huge strangler vines. They seed in the upper branches of a fig tree and gradually work their way down the tree until they root in the soil. Over many years they grow into fantastic and beautiful shapes, meanwhile strangling and killing the tree that was their host.

This metaphor struck me as a way of describing a way of doing a rewrite of an important system. Much of my career has involved rewrites of critical systems. You would think such a thing as easy - just make the new one do what the old one did. Yet they are always much more complex than they seem, and overflowing with risk. The big cut-over date looms, the pressure is on. While new features (there are always new features) are liked, old stuff has to remain. Even old bugs often need to be added to the rewritten system.

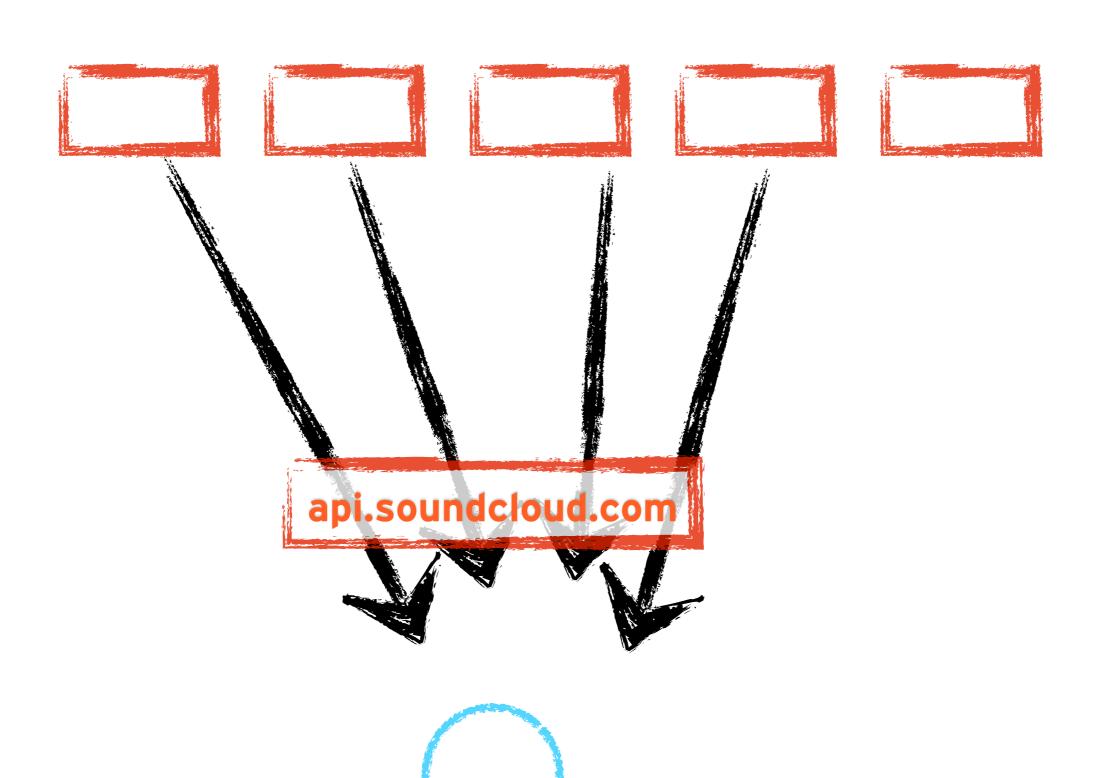

Client

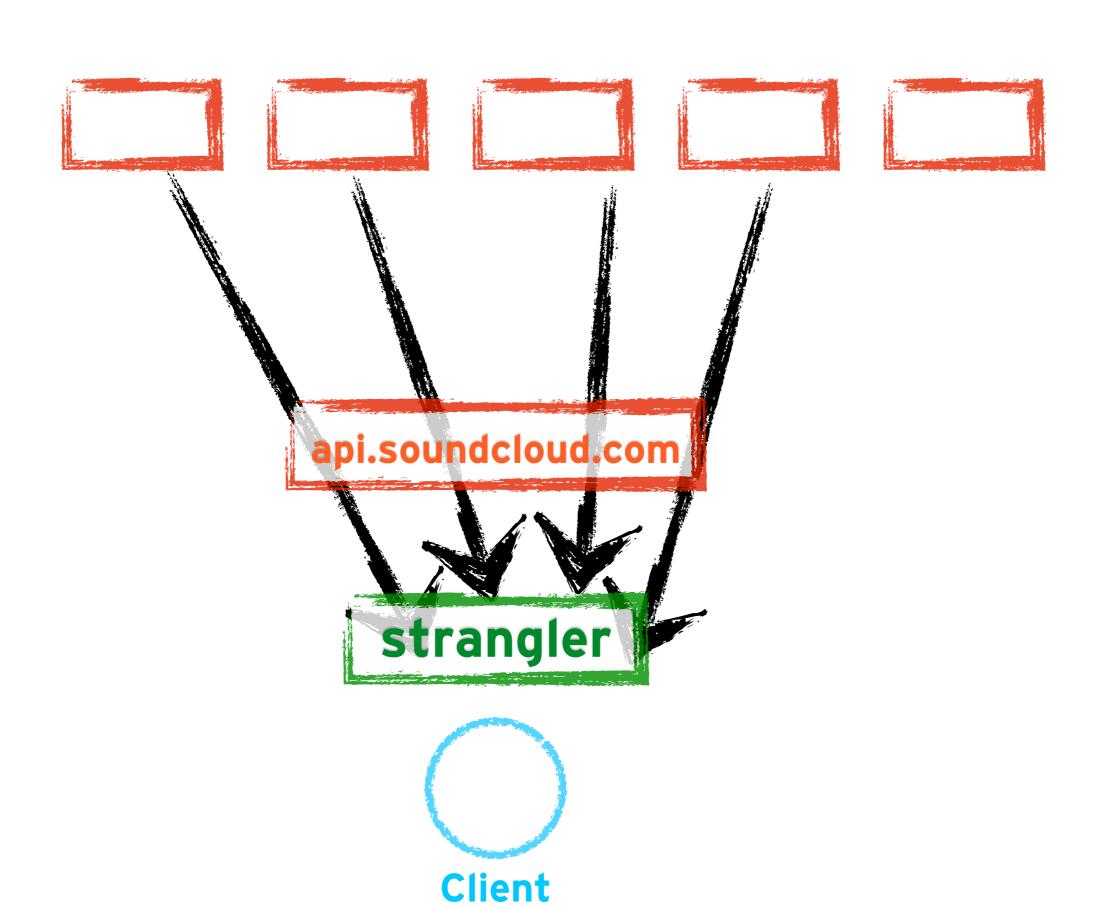

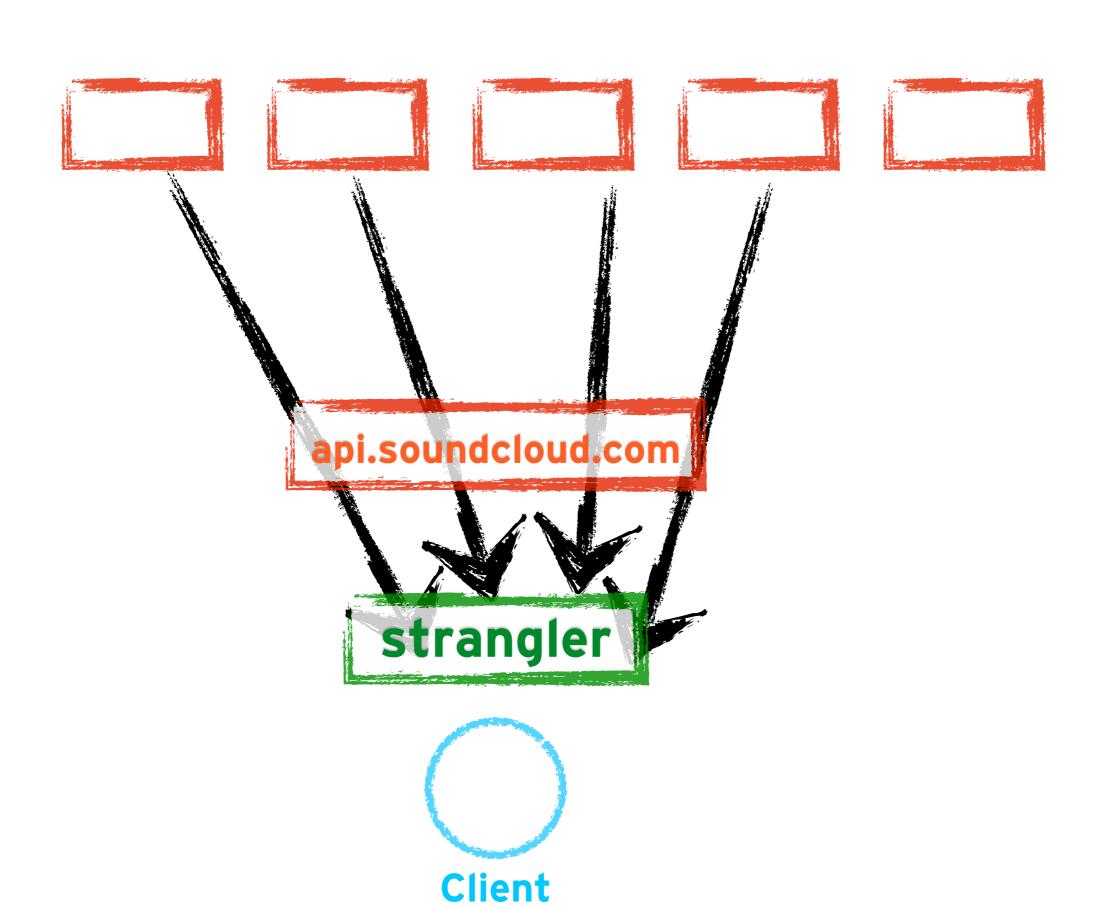

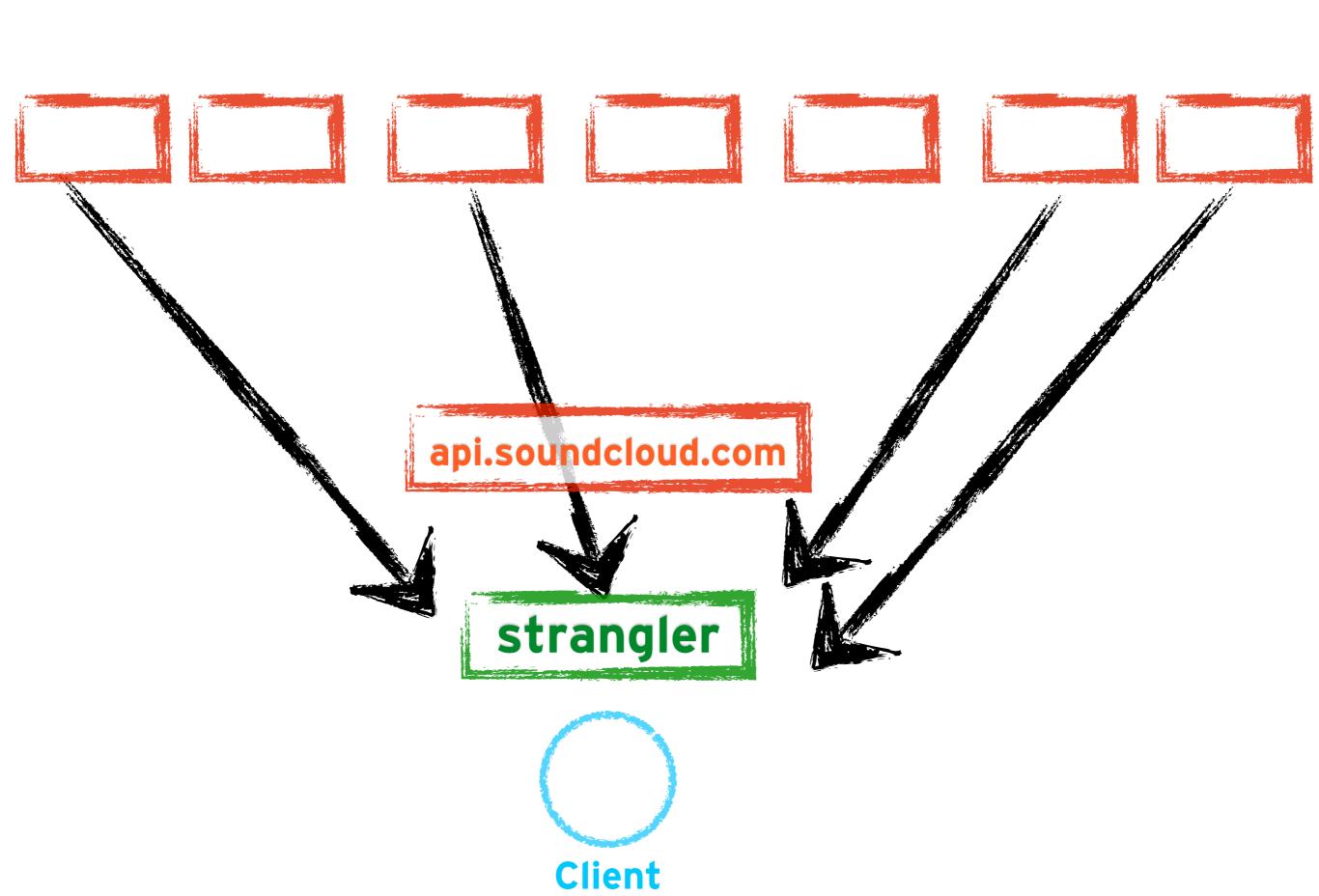

### what changed changed since 2013?

#### BERLIN

SOFTWARE DEVELOPMENT

CONFERENCE 2013

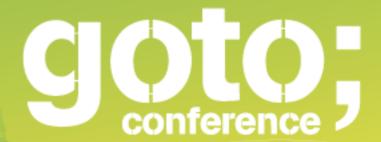

Training:Oct 15-16 / Conference:Oct 17-18

#### Presentation: APIs: The Problems with Eating your Own Dog food

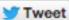

Track: Modern Web Architecture / Time: Thursday 13:20 - 14:10 / Location: Estrelsaal C5/6

SoundCloud's web and mobile properties are all built on top of our Public API. While building the user-interface atop a RESTful layer has proven itself a sound decision, the one-size-fitsall nature of a Public API is not ideal.

When it comes to data transfer and HTTP resource modelling, each client has their own needs, and in the end hacks and workarounds have to be implemented in both clients and servers. Feature development also becomes complicated, with coordination between multiple teams required for every single little feature.

SoundCloud is now moving to a different model, where clients have their own façade APIs, modelled after their core characteristics and needs. We are also using the architecture to break away from Conway's Law and building more cross-functional, end-to-end teams.

To implement this, a lot of change in our architecture, tech stack and development processes were required. In this talk we will explore the challenges we had, the options we investigated and how ultimately SoundCloud decided to move forward.

# Stop babysitting Rails

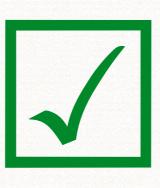

## Enable & empower app devs

## "Experience based" api?

# What comes next?

## more devices

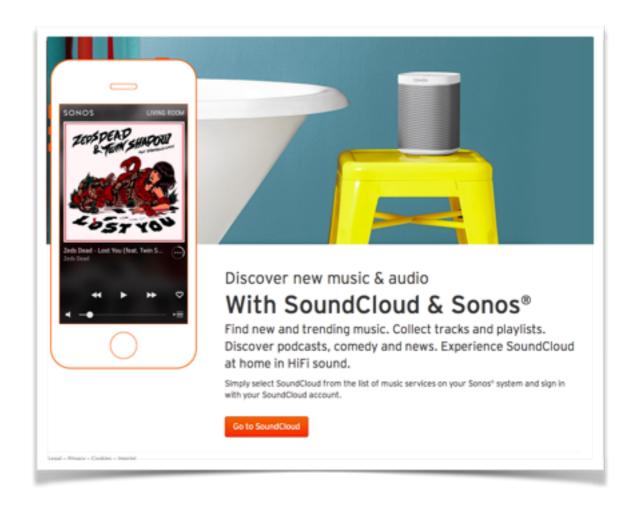

# IDL based RPC?

### ephemeral

environments

## Please evaluate this talk via the mobile app!

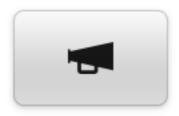

### <u>Engage</u>

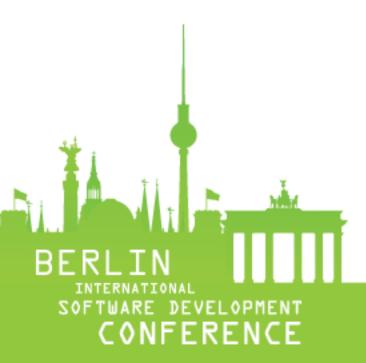

#### phil calçado

http://philcalcado.com"
@pcalcado"

www.soundcloud.com"

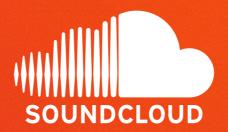